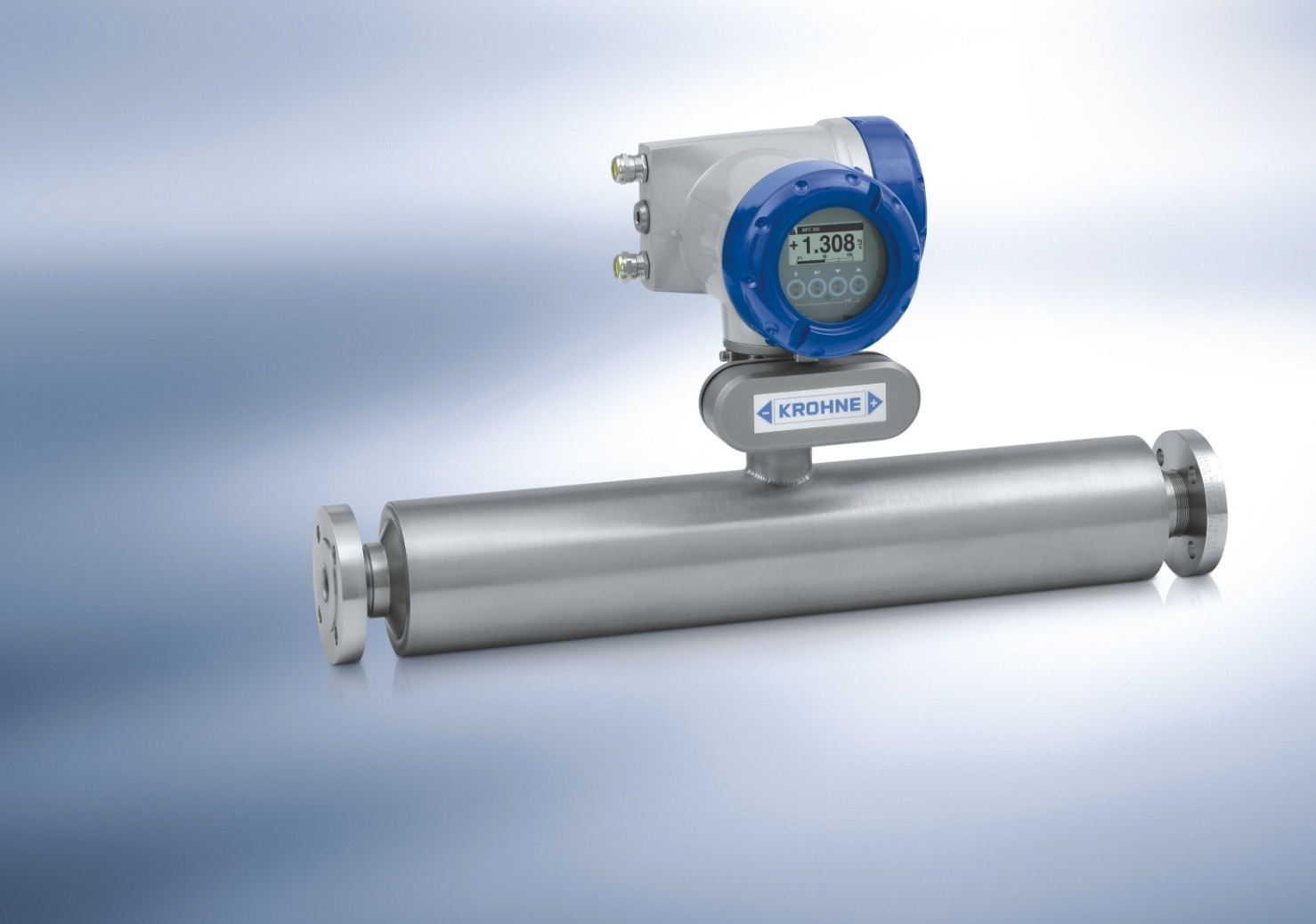

# **OPTIMASS 7300**

选 型 资 料

科里奥利质量流量计

- 能满足最苛刻的应用要求
- 单直测量管,自排空,清洗方便
- 有三种材质的测量管供选择
- 压力损失低
- 可应用于测量高粘度介质
- 标准配置压力保护外壳

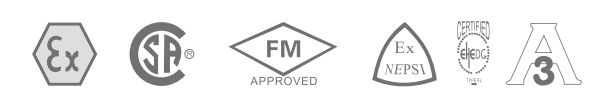

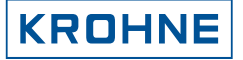

世界上最先进的

## 单直测量管质量流量计——OPTIMASS 7300系列

OPTIMASS 7300是真正实现单直管测量的质量流量计,可以精确可靠地测量质量流量、密度、体 积流量、温度、质量或体积浓度以及固体含量。

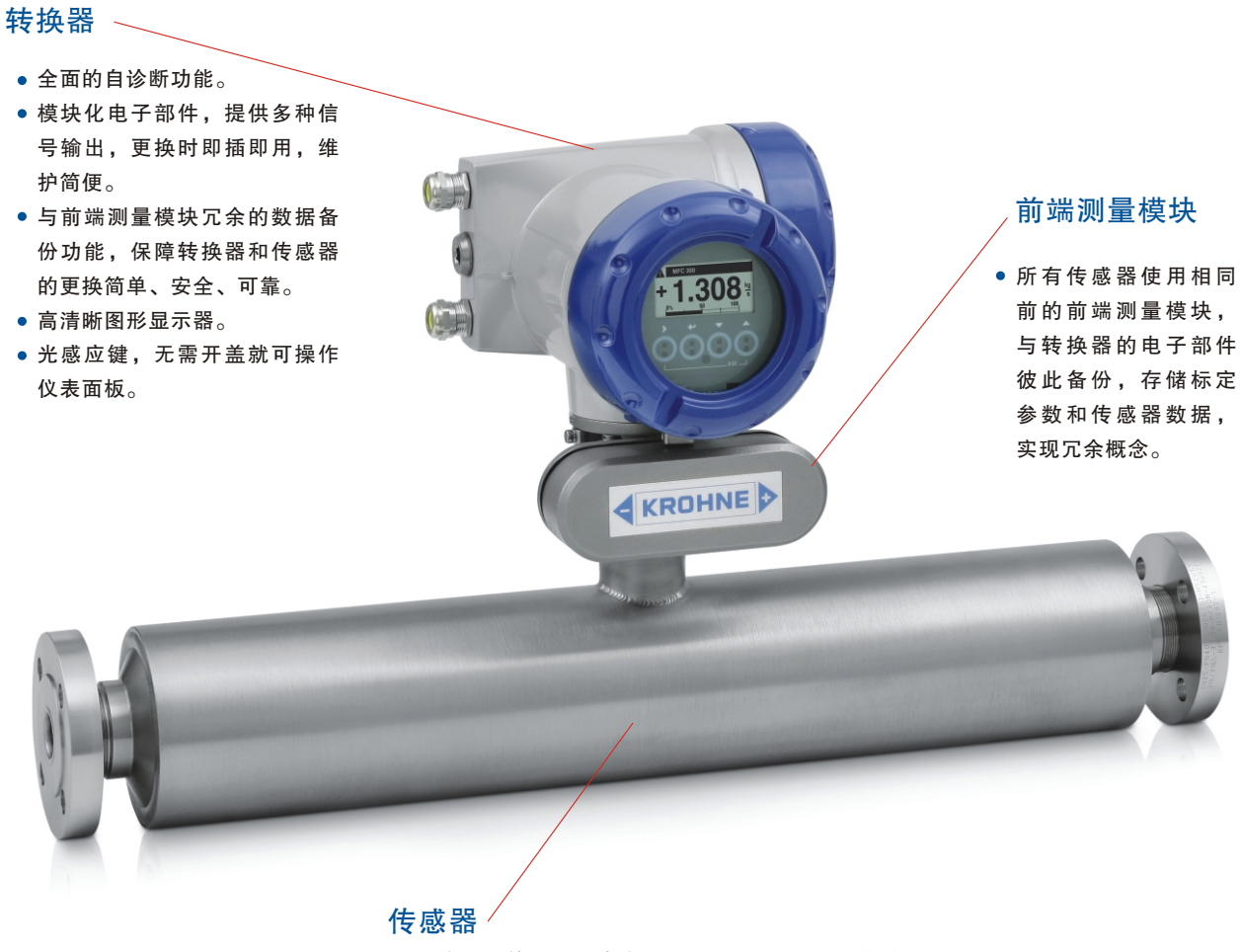

- 单直测量管,易于清洗、易于排空,压损小,低能耗。
- 钛、哈氏合金或不锈钢材质测量管能满足各种工艺过程的计量要求。
- 测量范围广, 从15至43,000kg/h (0.55至15,800/lbs/min)
- 标准配置:不锈钢压力保护外壳
- 维护安装成本低,维护简便
- 除了标准法兰连接之外,还提供了多种特殊工艺连接

## OPTIMASS 7300系列质量流量计的构成

 OPTIMASS 7300 由 OPTIMASS 7000 传感器和 MFC 300 信号转换器构成,可以选用一体型安装或 分体型安装。

转换器的型式

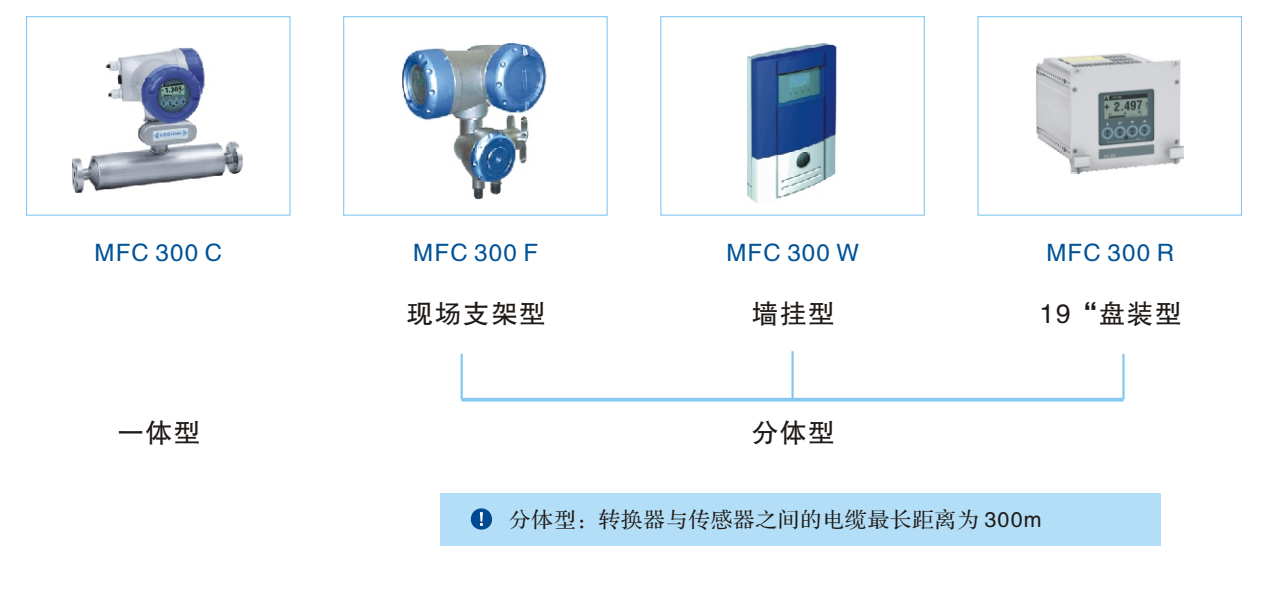

备注:一体型、分体型的转换器都具有相同的电子部件,可有效地减少库存量,简化库存管理。

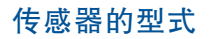

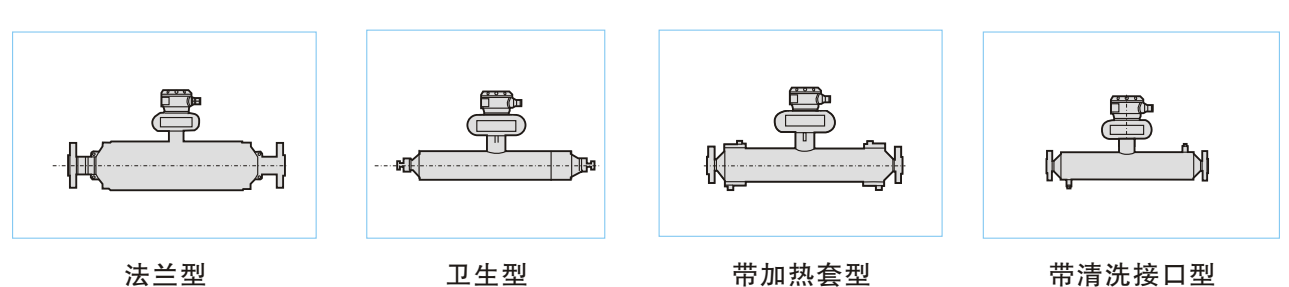

## 操作参数

#### 钛法兰型

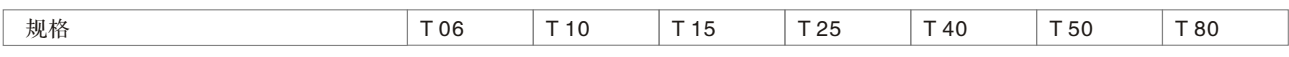

## 流量

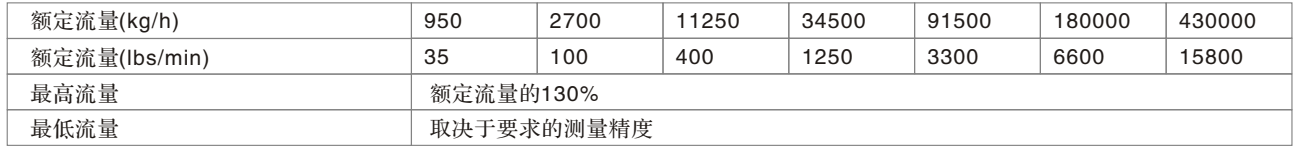

#### 性能

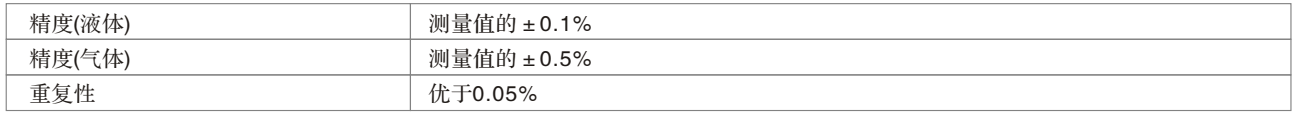

### 参考条件

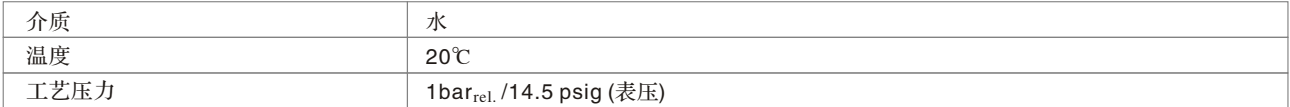

#### 密度

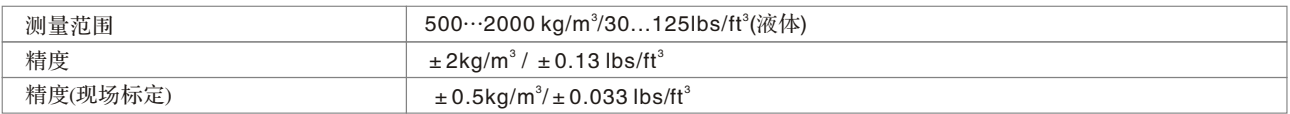

#### 温度

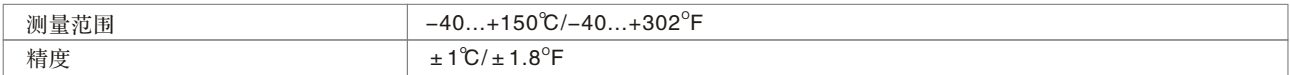

#### 传感器材质

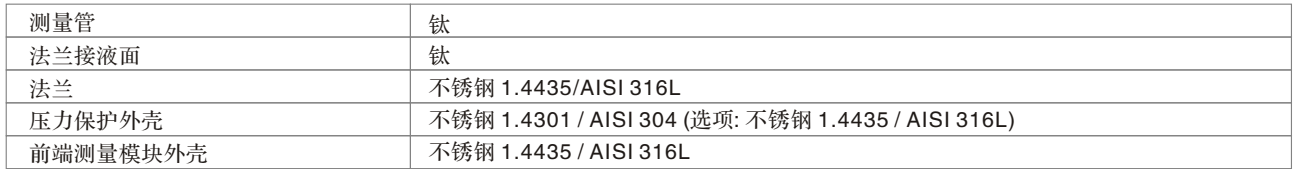

#### 额定压力(在20℃或68<sup>o</sup>F)

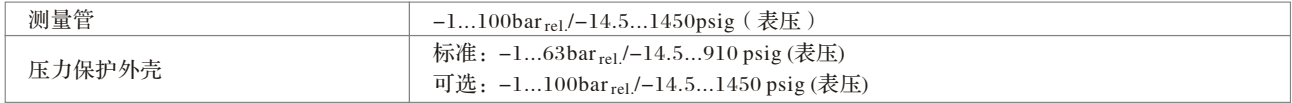

#### 温度

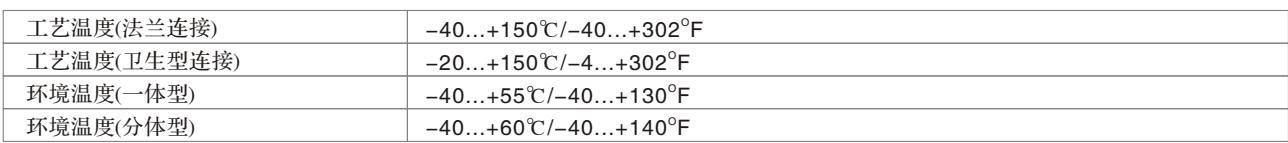

#### 哈氏法兰型

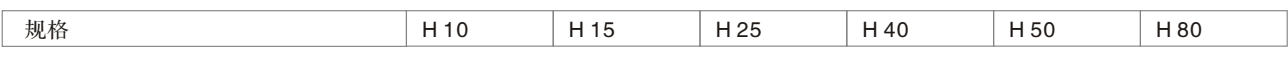

### 流量

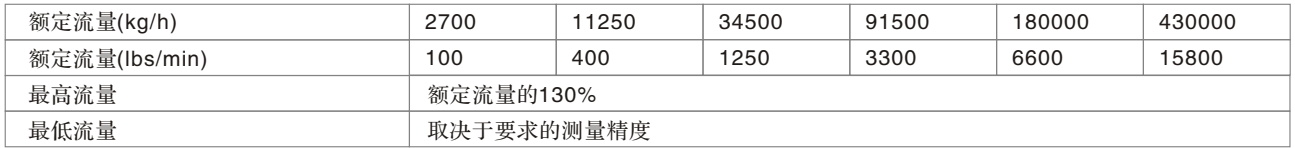

### 性能

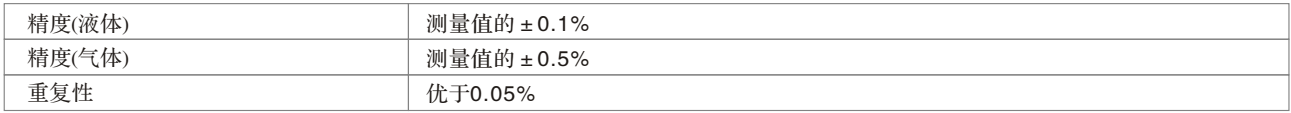

## 参考条件

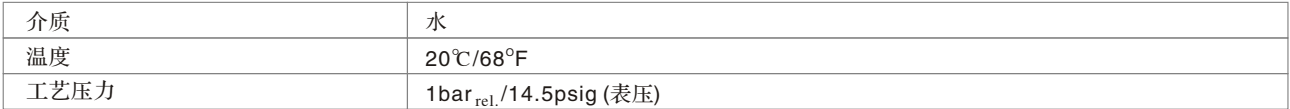

#### 密度

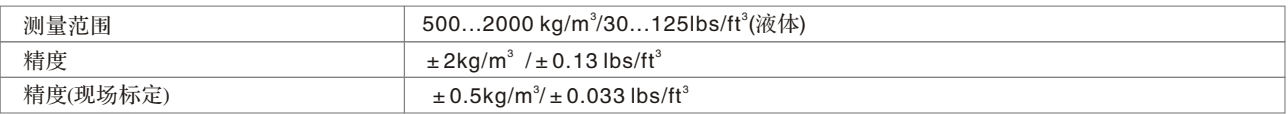

#### 温度

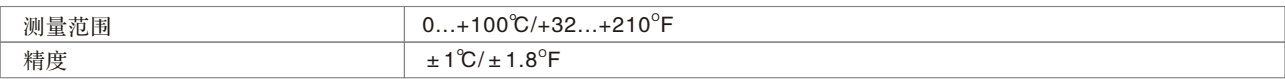

#### 传感器材质

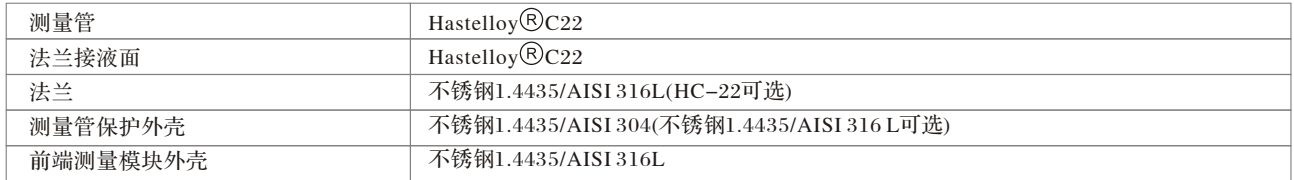

#### 额定压力 (在 $20^{\circ}$ C或 $68^{\circ}$ F)

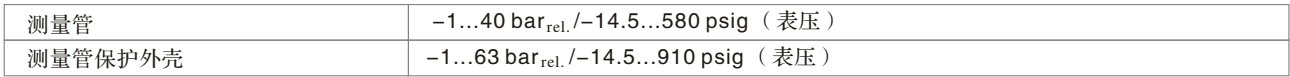

#### 温度

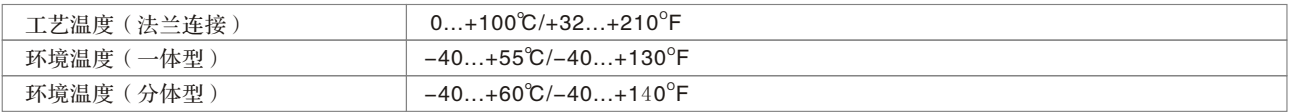

### 不锈钢法兰型

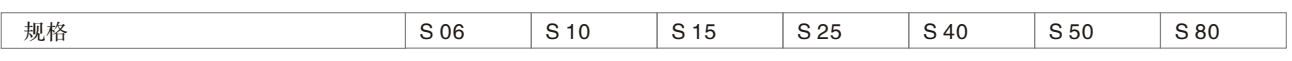

## 流量

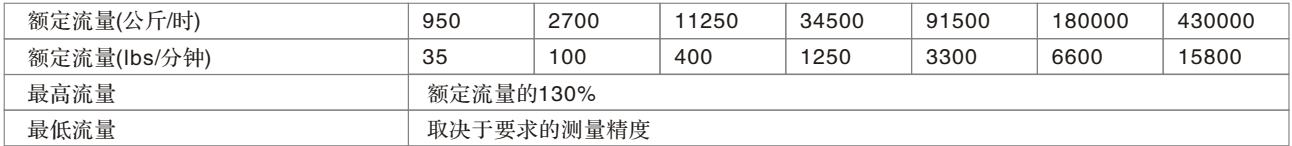

### 性能

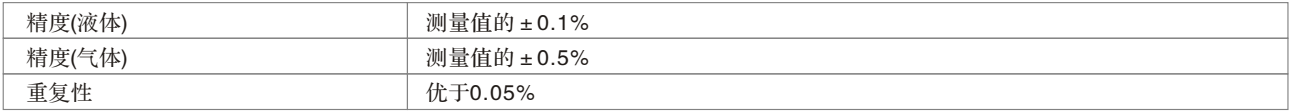

## 参考条件

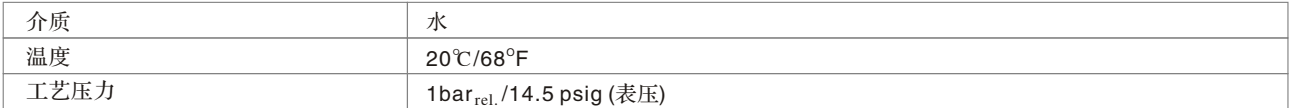

#### 密度

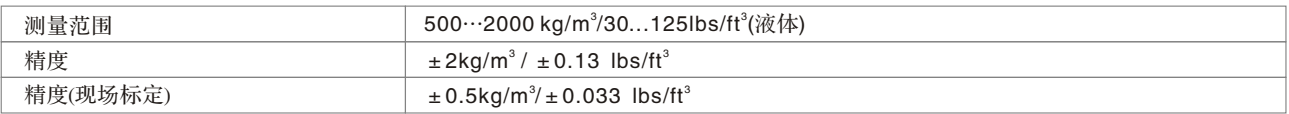

#### 温度

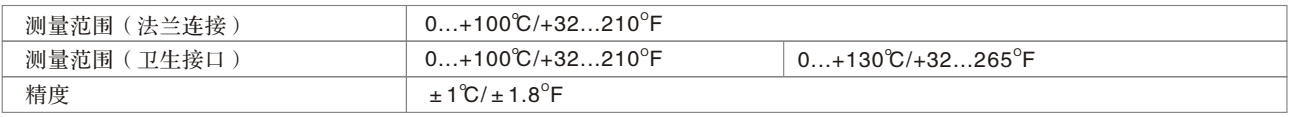

#### 传感器材质

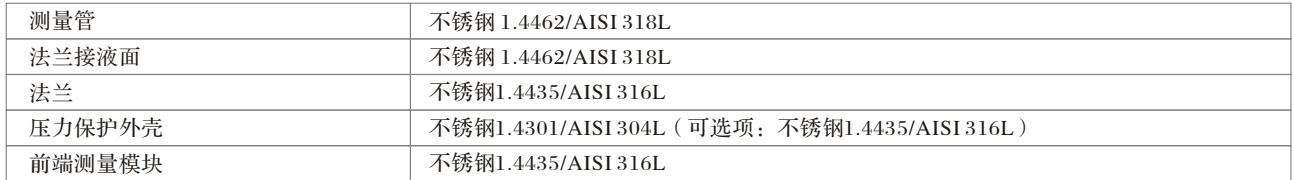

#### 额定压力(在20℃ 或 68<sup>°</sup>F)

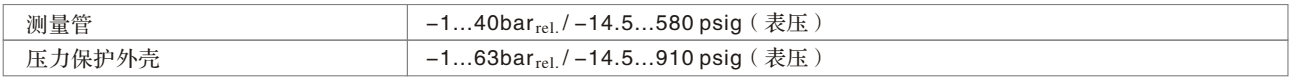

#### 温度

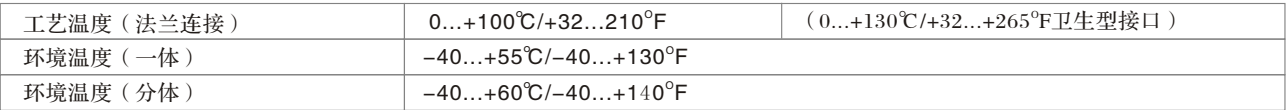

## 转换器参数

#### 显示

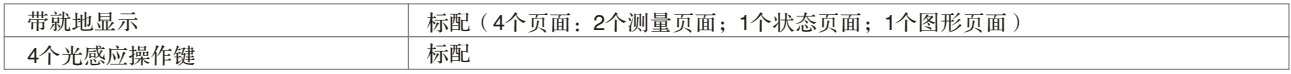

#### 语言

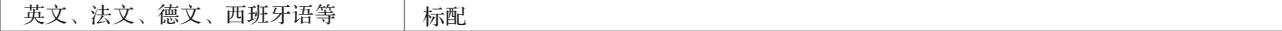

### 通讯

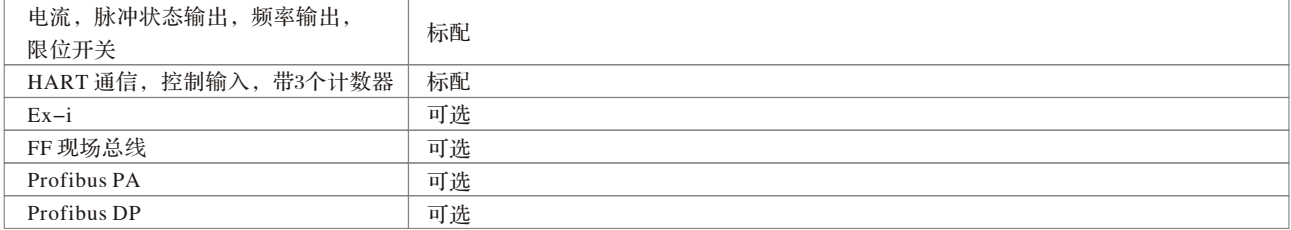

#### 供电电源

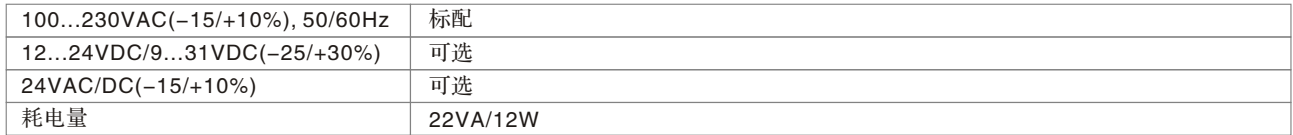

#### 防护类别

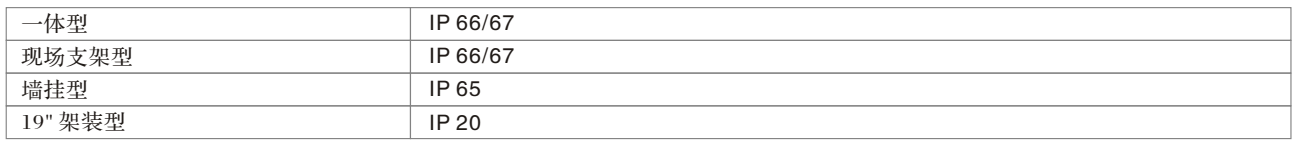

#### 温度

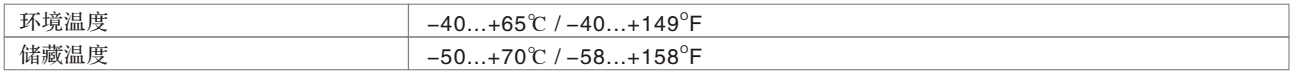

#### 信号电缆(针对F、W、R型)

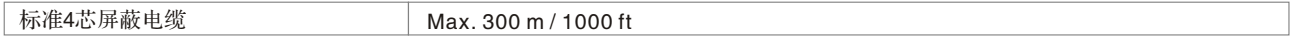

### 电缆接口

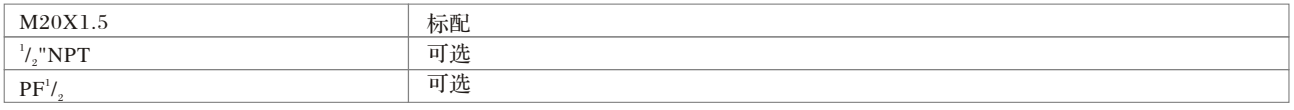

## 材质

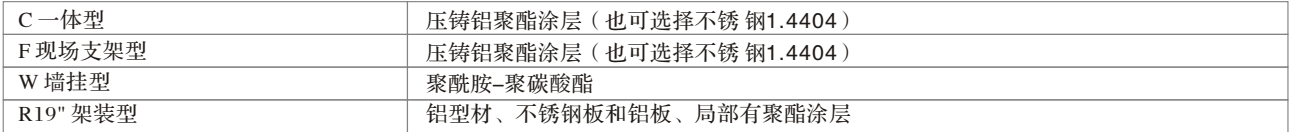

## 转换器参数

### 测量功能

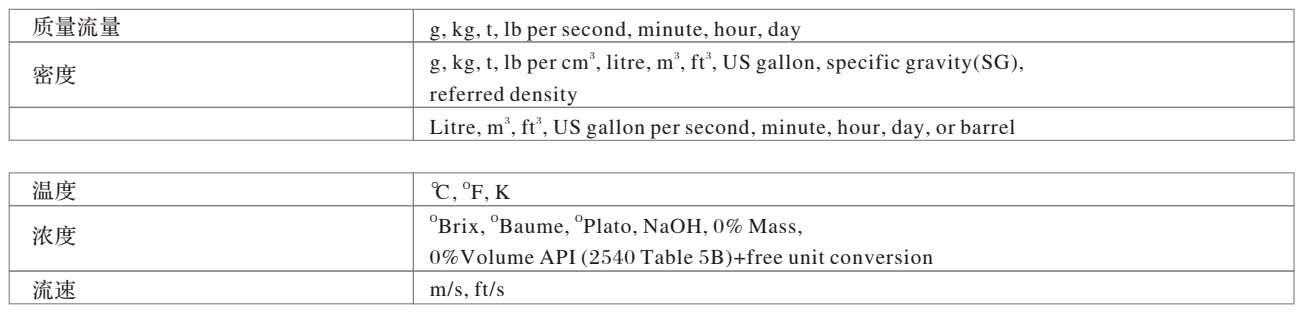

#### 小流量切除

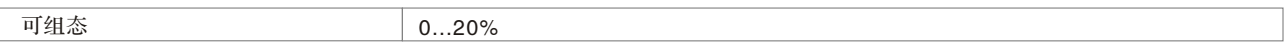

#### 流量测量时间常数

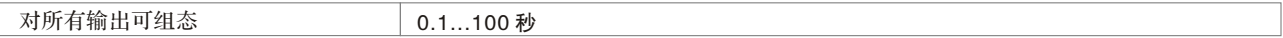

#### 系统控制

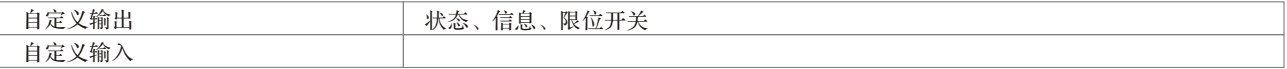

## I/O 规格

#### 总体功能

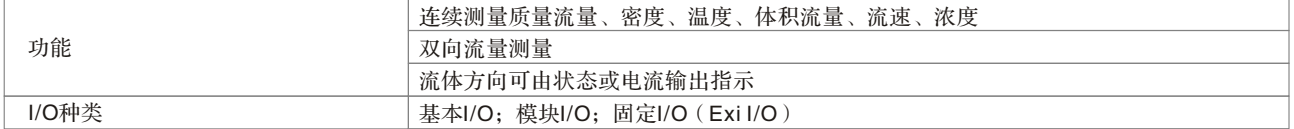

#### I/O 模块

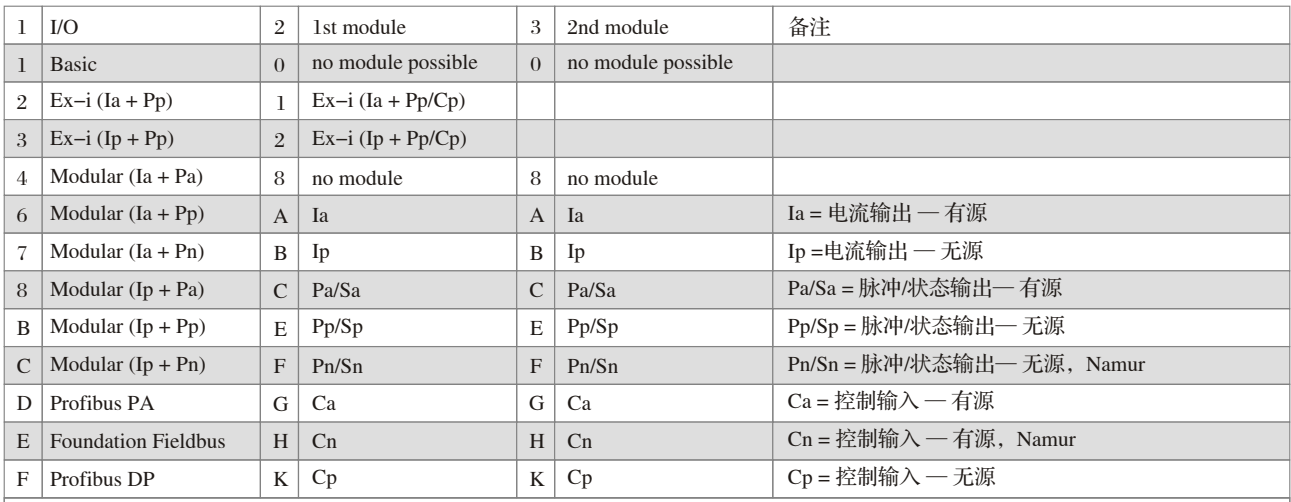

MFC 300 的基本I/O 几乎可涵盖所有的常规应用场合,共有4种 I/O:

有源/无源电流输出(+HART)

- 无源脉冲/状态输出
- 无源状态输出
- 无源状态输出/控制输入

基本I/O的模块组合为1-0-0 (见上表)

MFC 300 的模块 I/O 可以组合,用于任何应用场合:

- 假设您需要转换器带无源脉冲输出和3个无源电流输出,I/O模块的组合就是B-B-B。
- 假设您需要转换器带2个有源脉冲/状态输出,I/O模块的组合可以是4-C-8或8-C-8。
- 假设您需要转换器带Profibus PA通讯,1个有源电流输出和1个有源电流输出和1个无源控制输入,I/O模块的组合 就是 D-A-K。

\*对于上表中没有描述的I/O模块组合,请联络科隆。

#### 电流输出

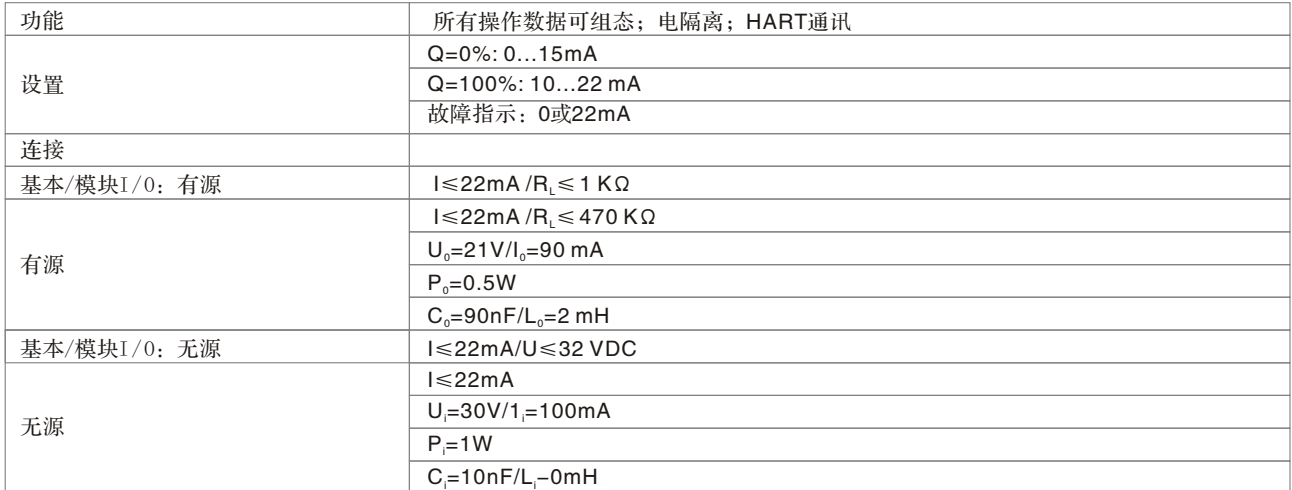

#### 脉冲输出和状态输出

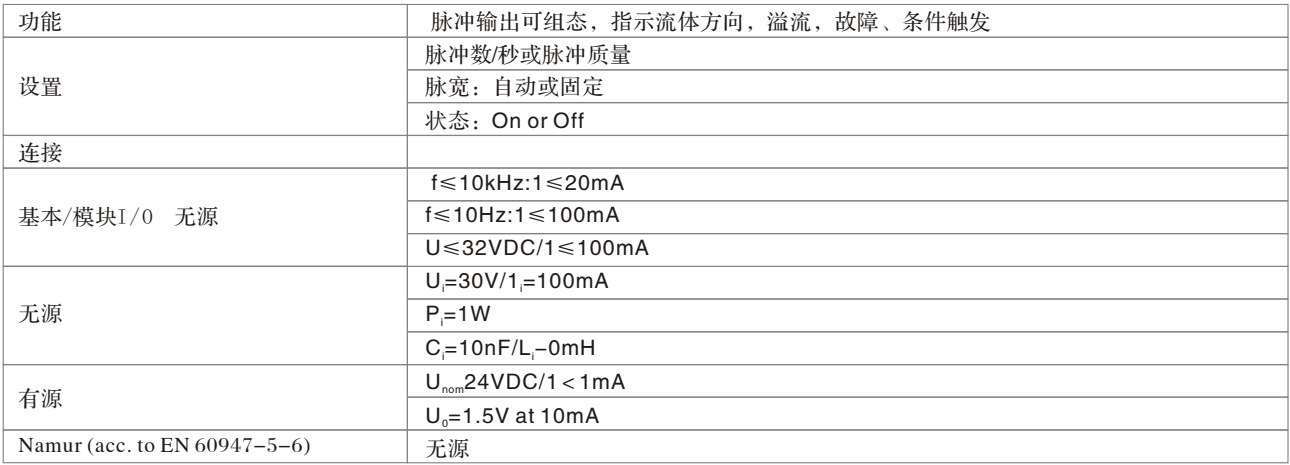

#### 控制输入

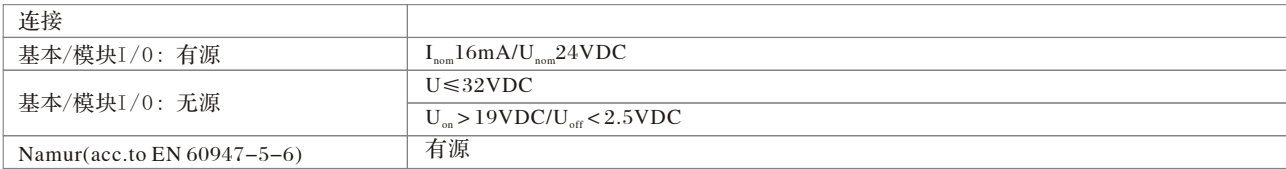

## 认证

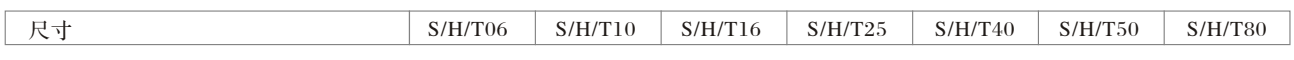

### 机械

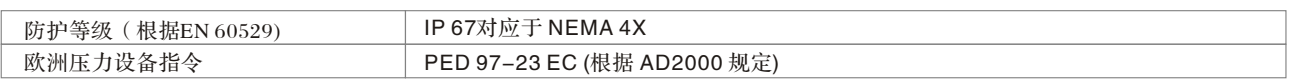

#### 防爆

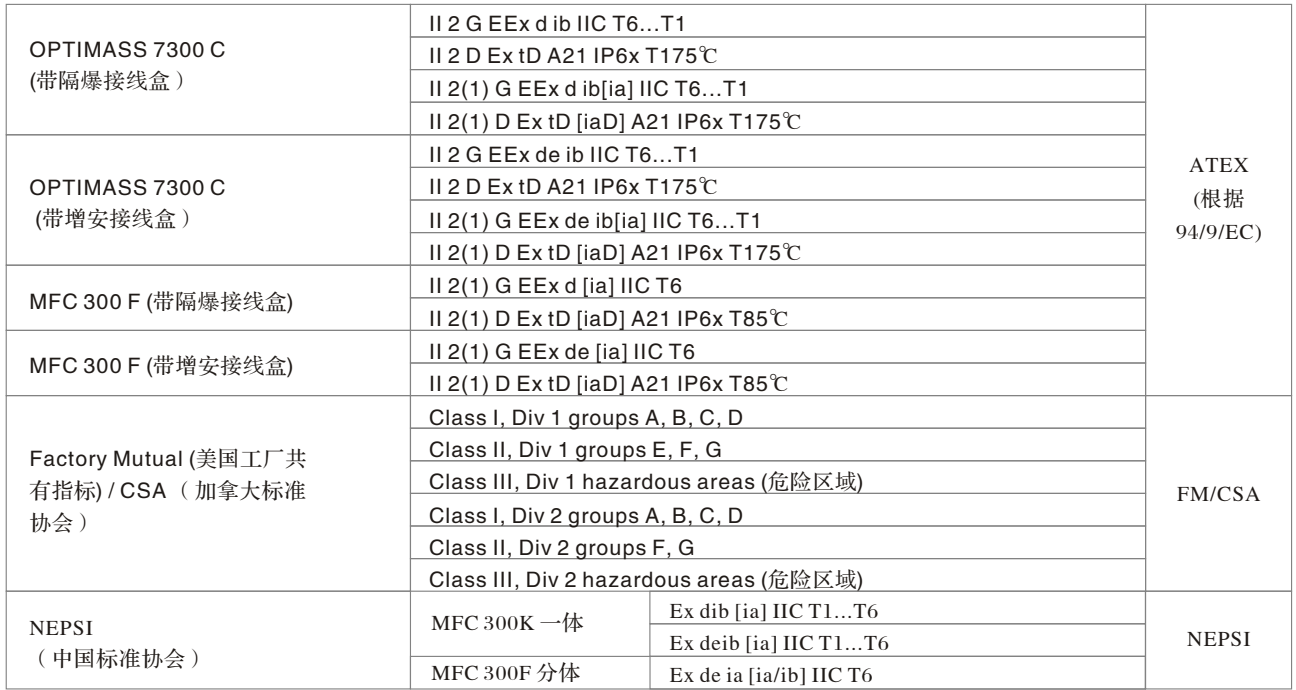

#### 电磁兼容 (EMC)

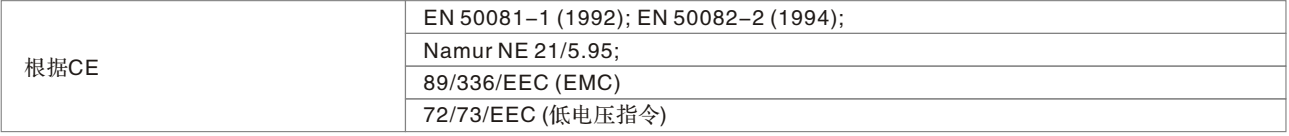

## 外形图、尺寸

## 法兰型传感器

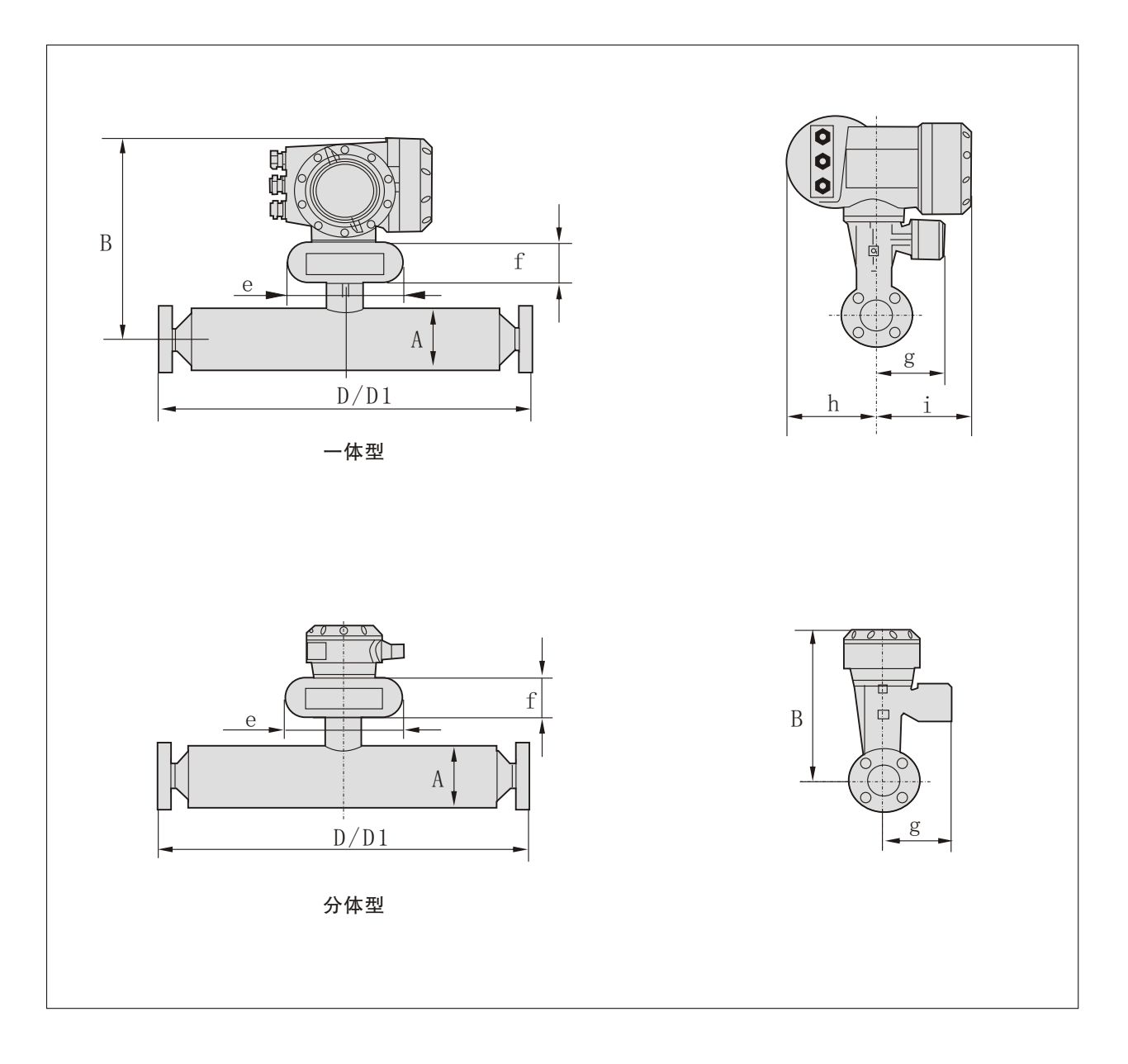

## 尺寸 (mm)

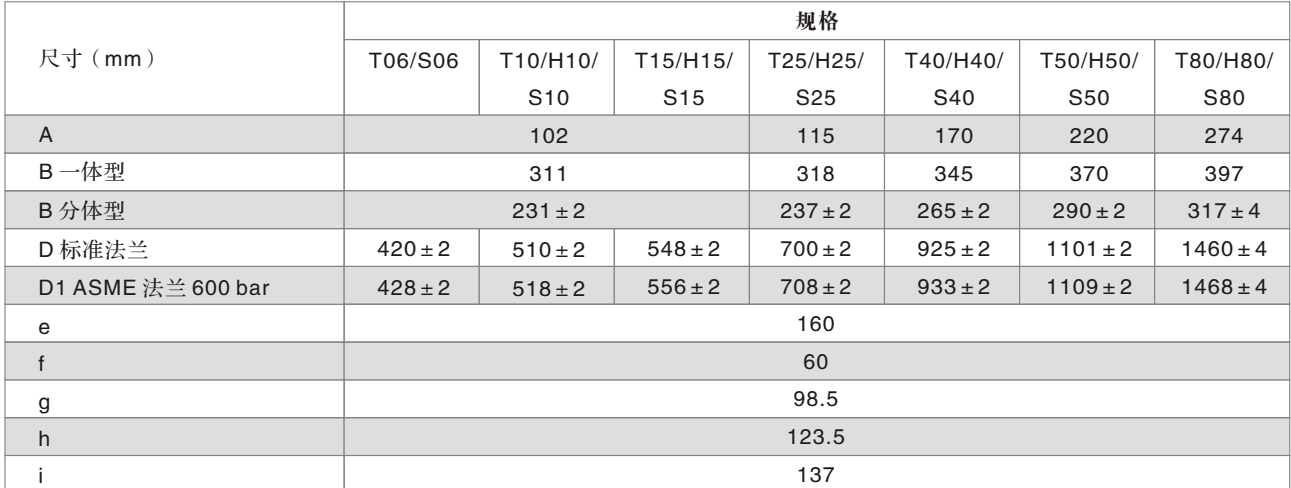

#### 尺寸 (英寸)

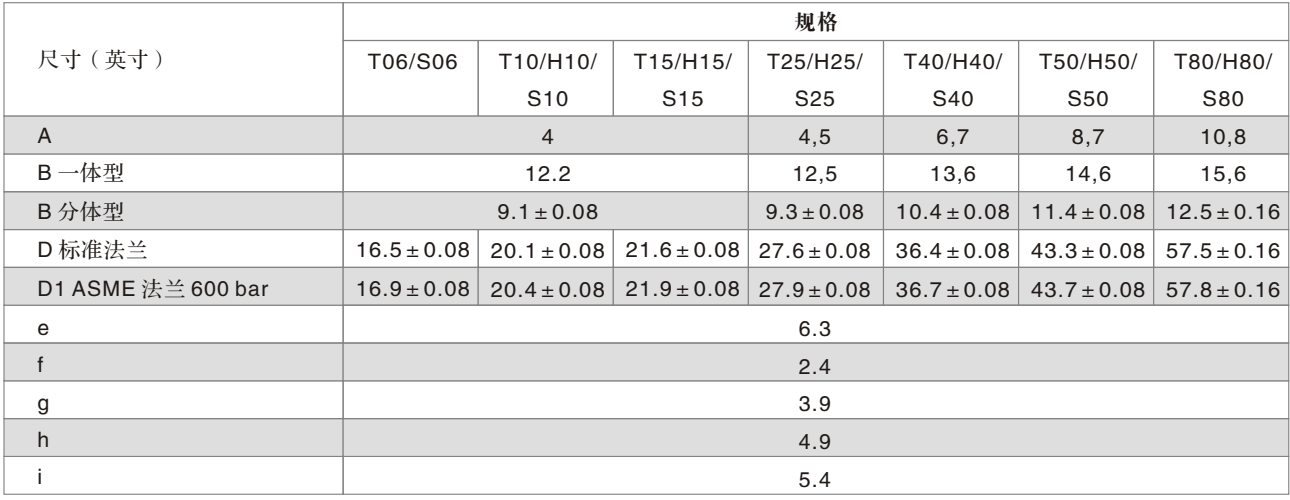

#### 卫生型传感器

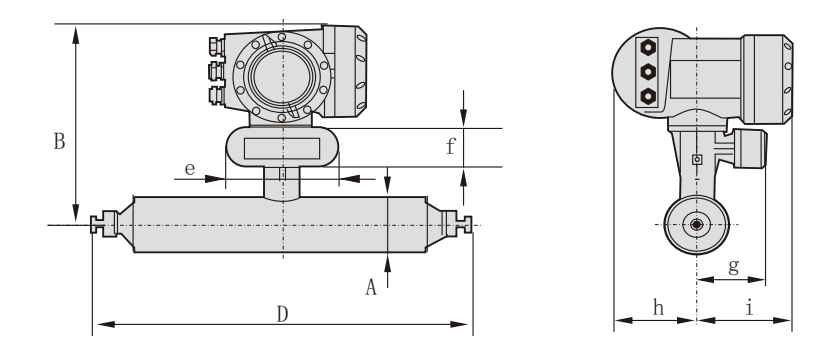

## 尺寸(mm)

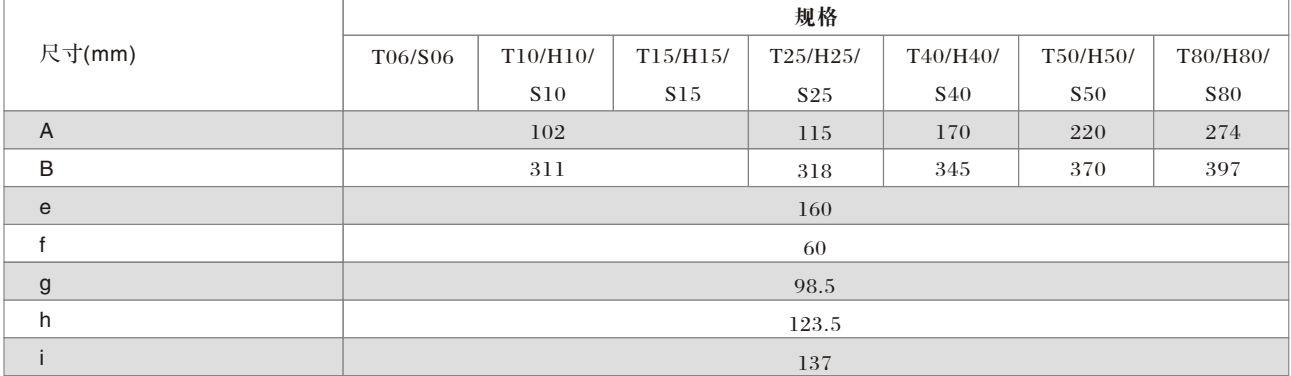

## 尺寸 (英寸)

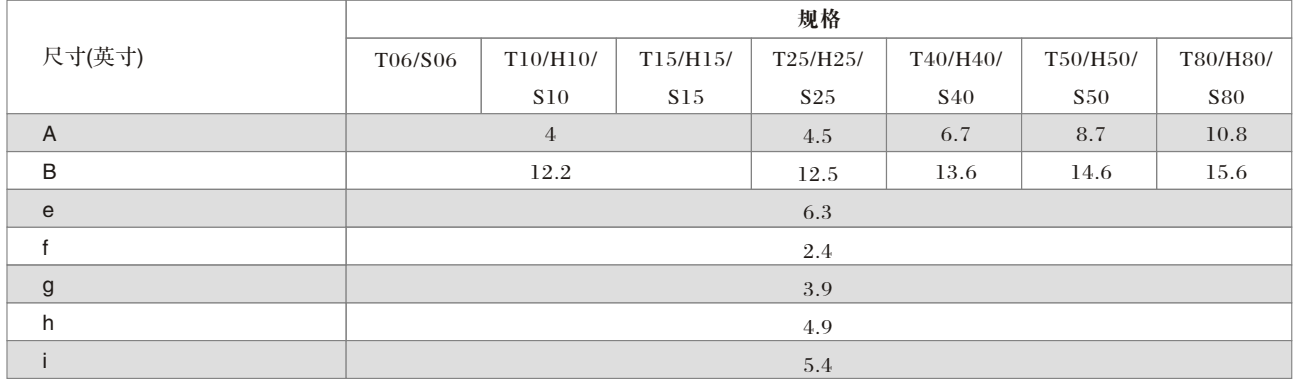

#### 卫生型传感器连接:焊接型

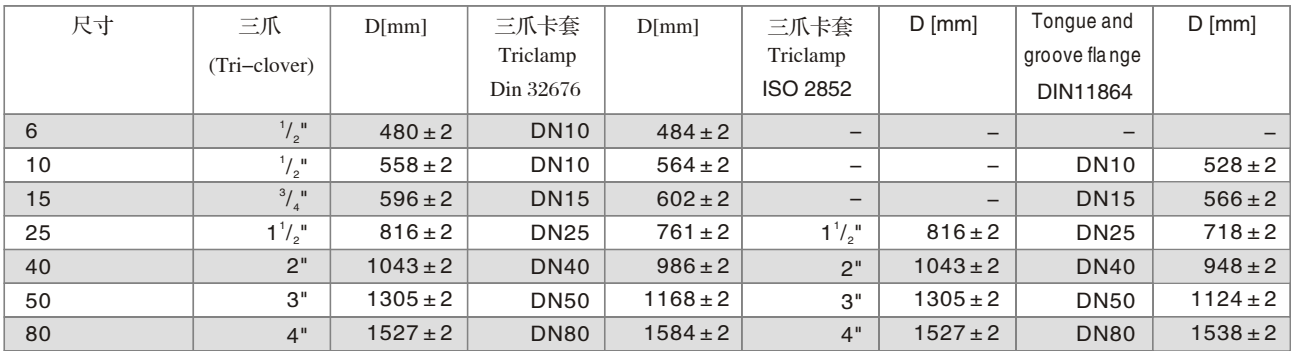

#### 卫生型传感器连接:适配器型

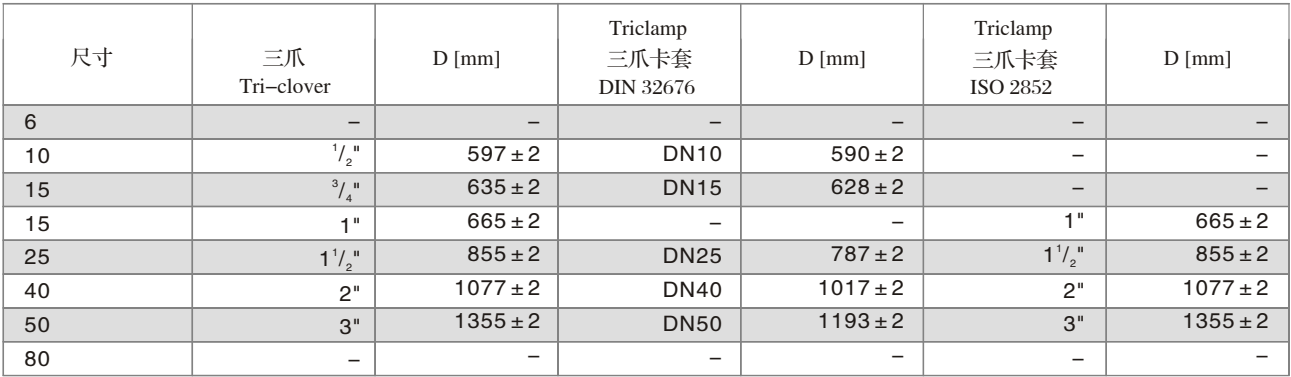

#### 卫生型传感器连接:螺纹型

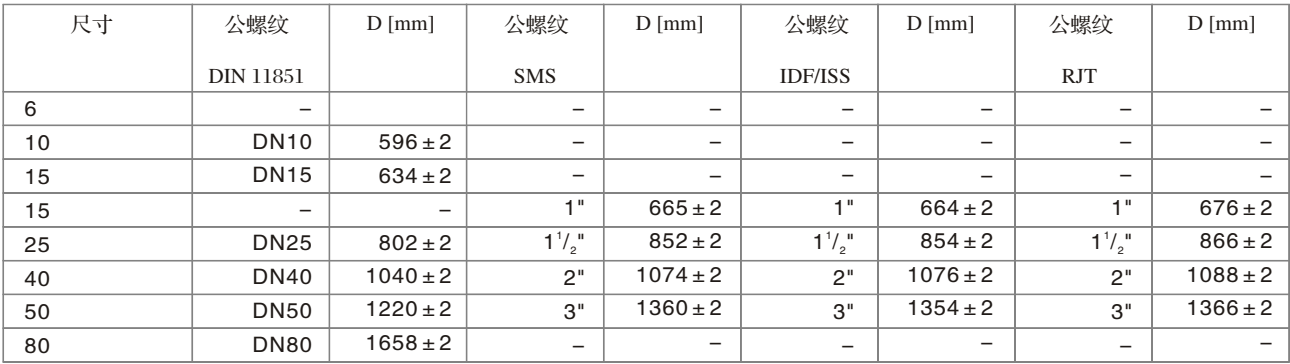

#### 加热套型传感器

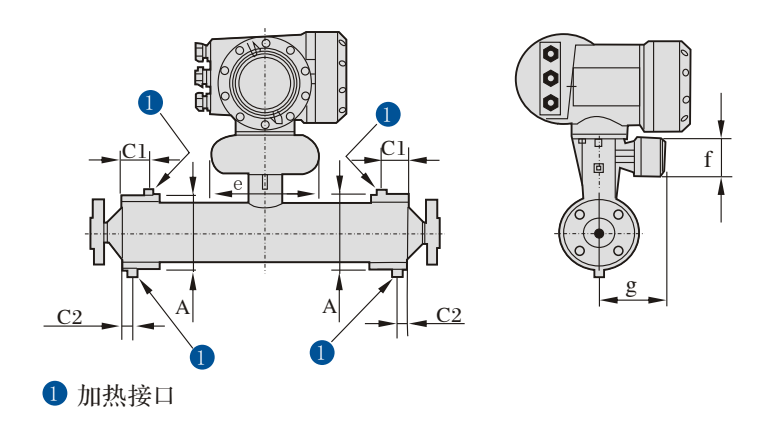

## 尺寸 (mm)

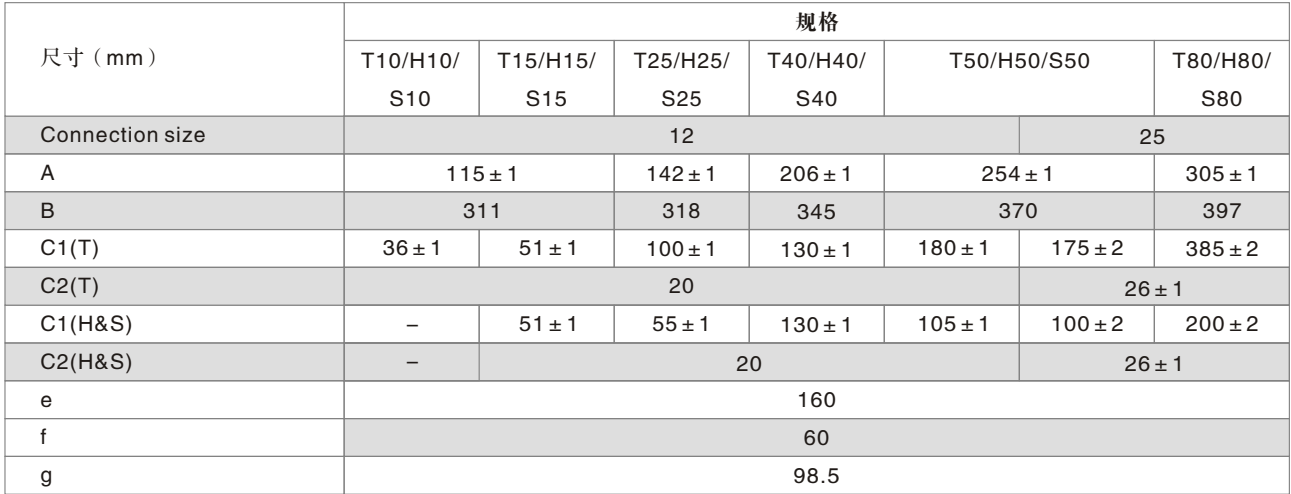

#### 尺寸(英寸)

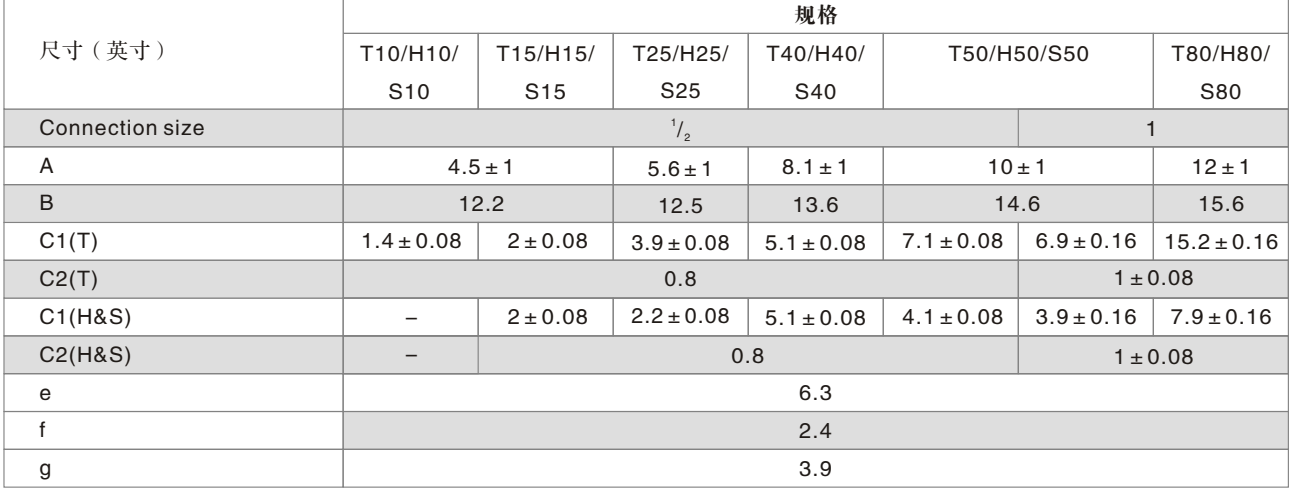

\*备注:其它尺寸请参考法兰型传感器尺寸

#### 带清洗接口型传感器

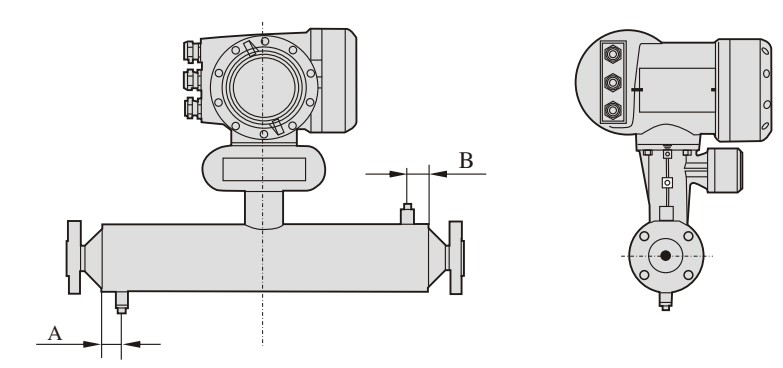

#### 尺寸 (mm)

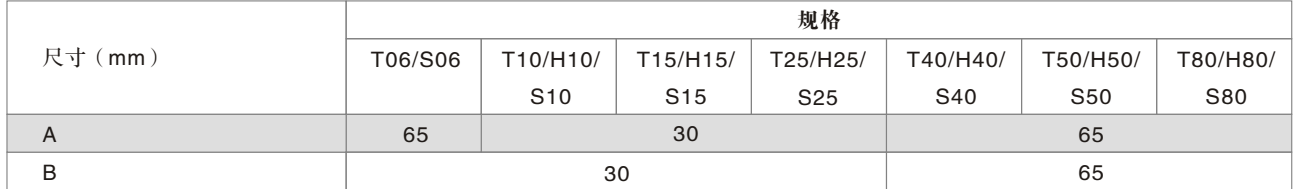

#### 尺寸 (英寸)

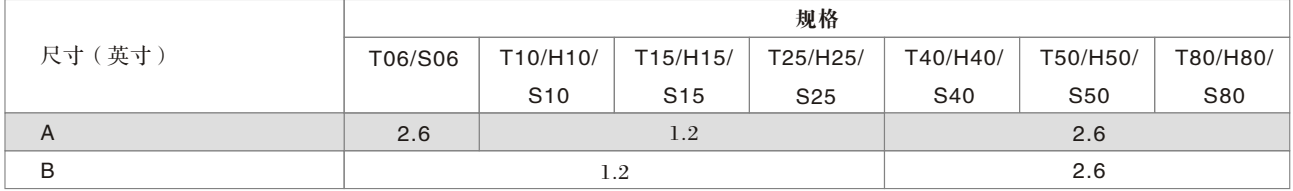

\*备注:其它尺寸请参考法兰型传感器尺寸

## MFC 300 转换器尺寸及重量

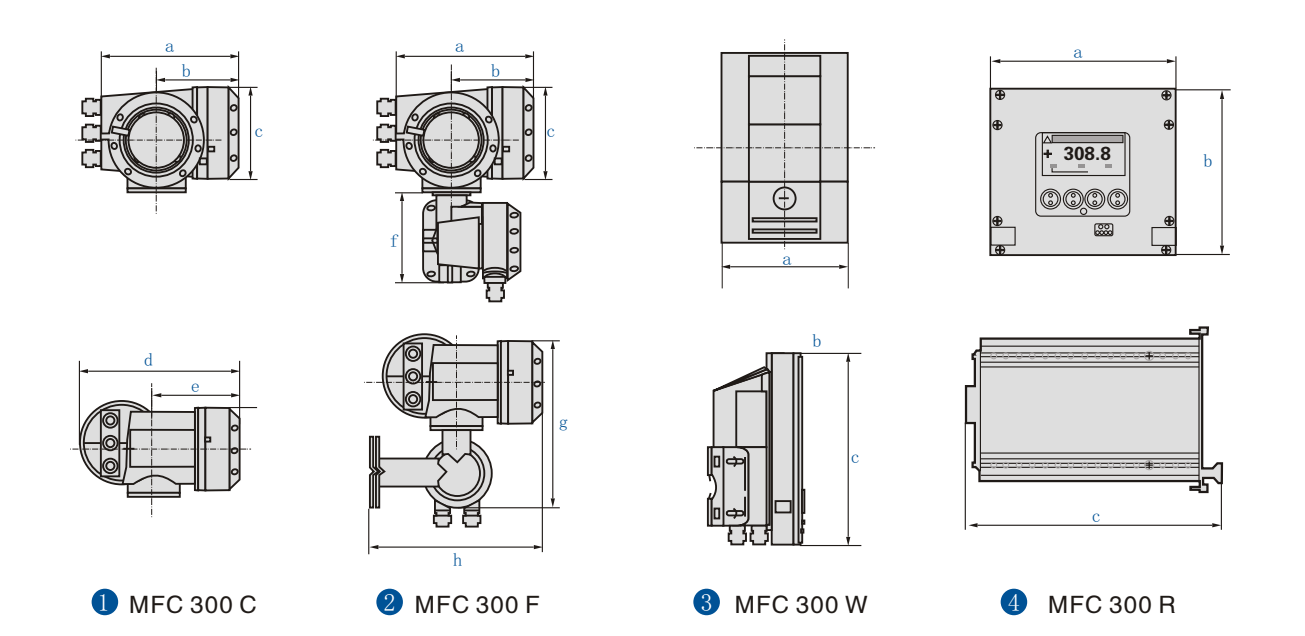

### $R$ 寸和重量 $(mm, kg)$

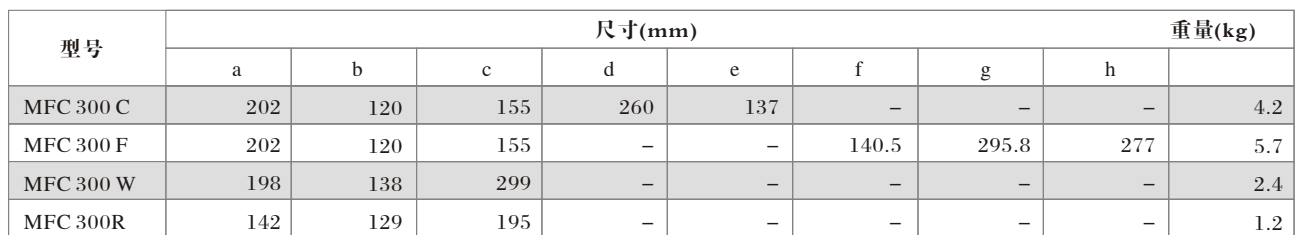

#### 尺寸和重量(英寸,英磅)

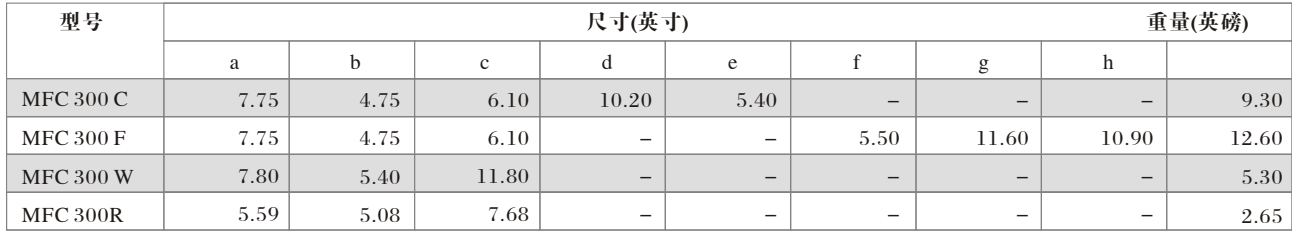

## 电源连接 (适用于所有的类型)

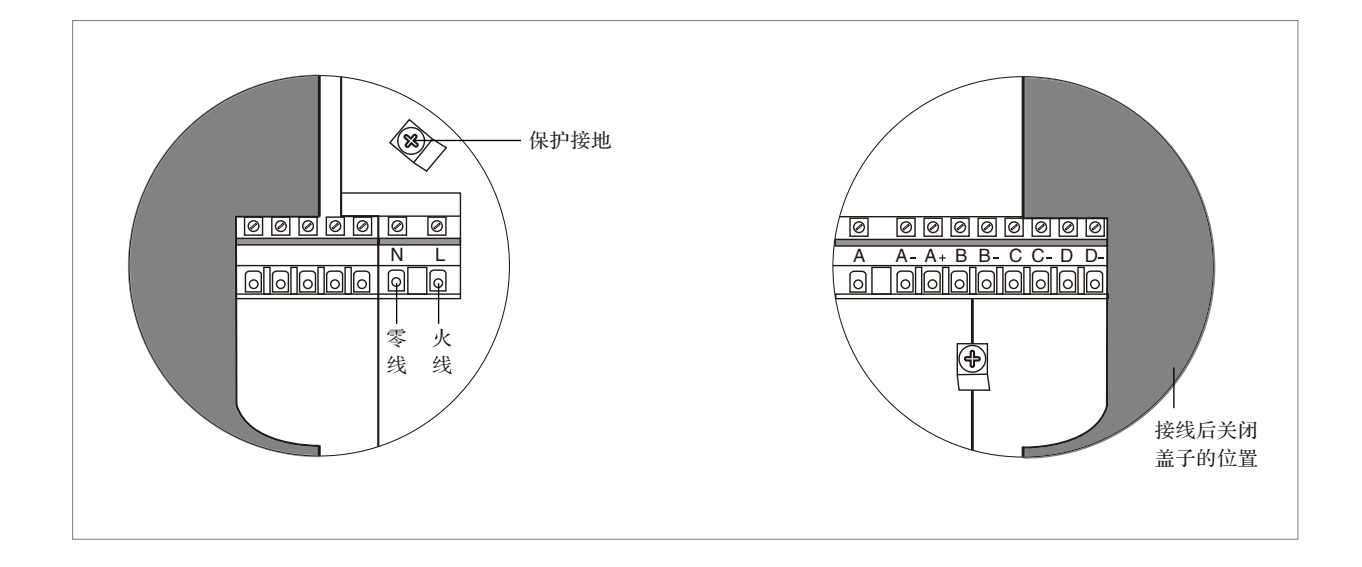

## 分体型传感器与转换器的连接

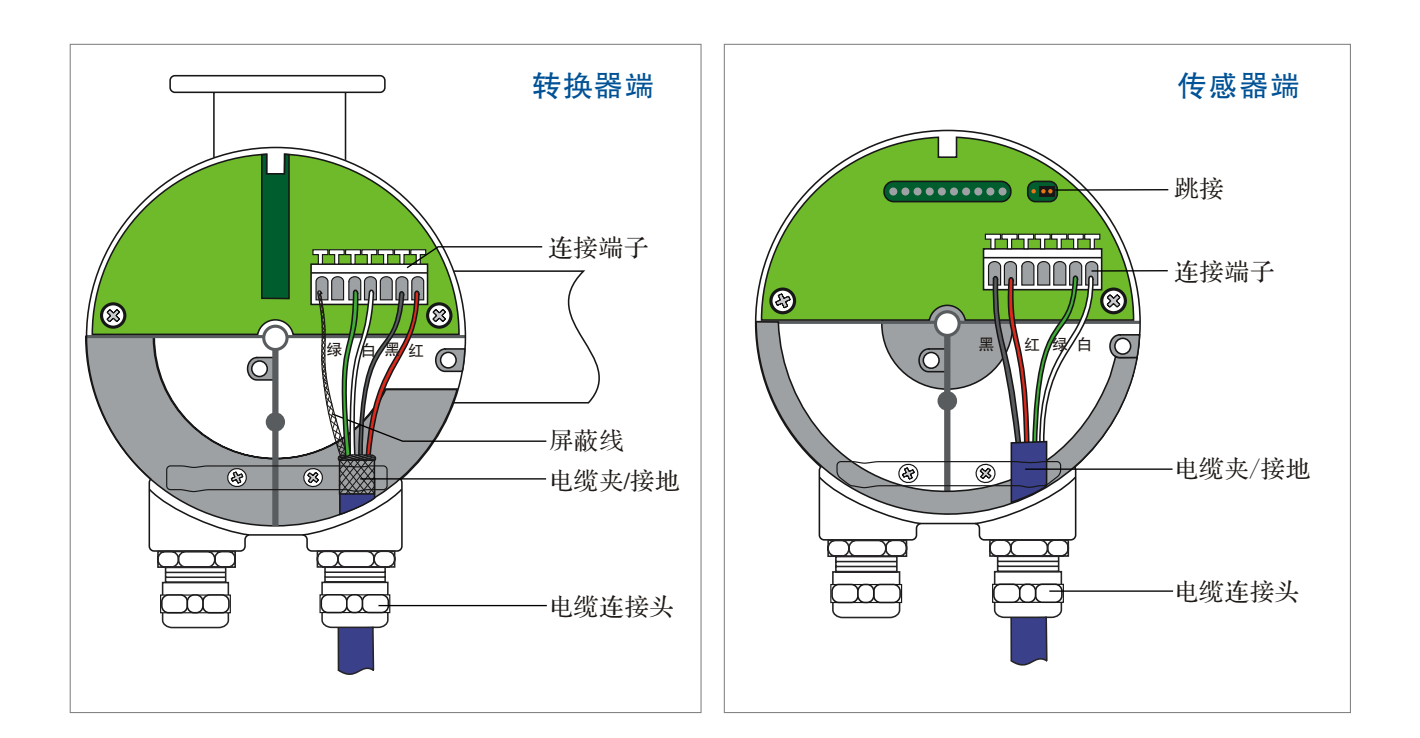

## 基本I/O接线图

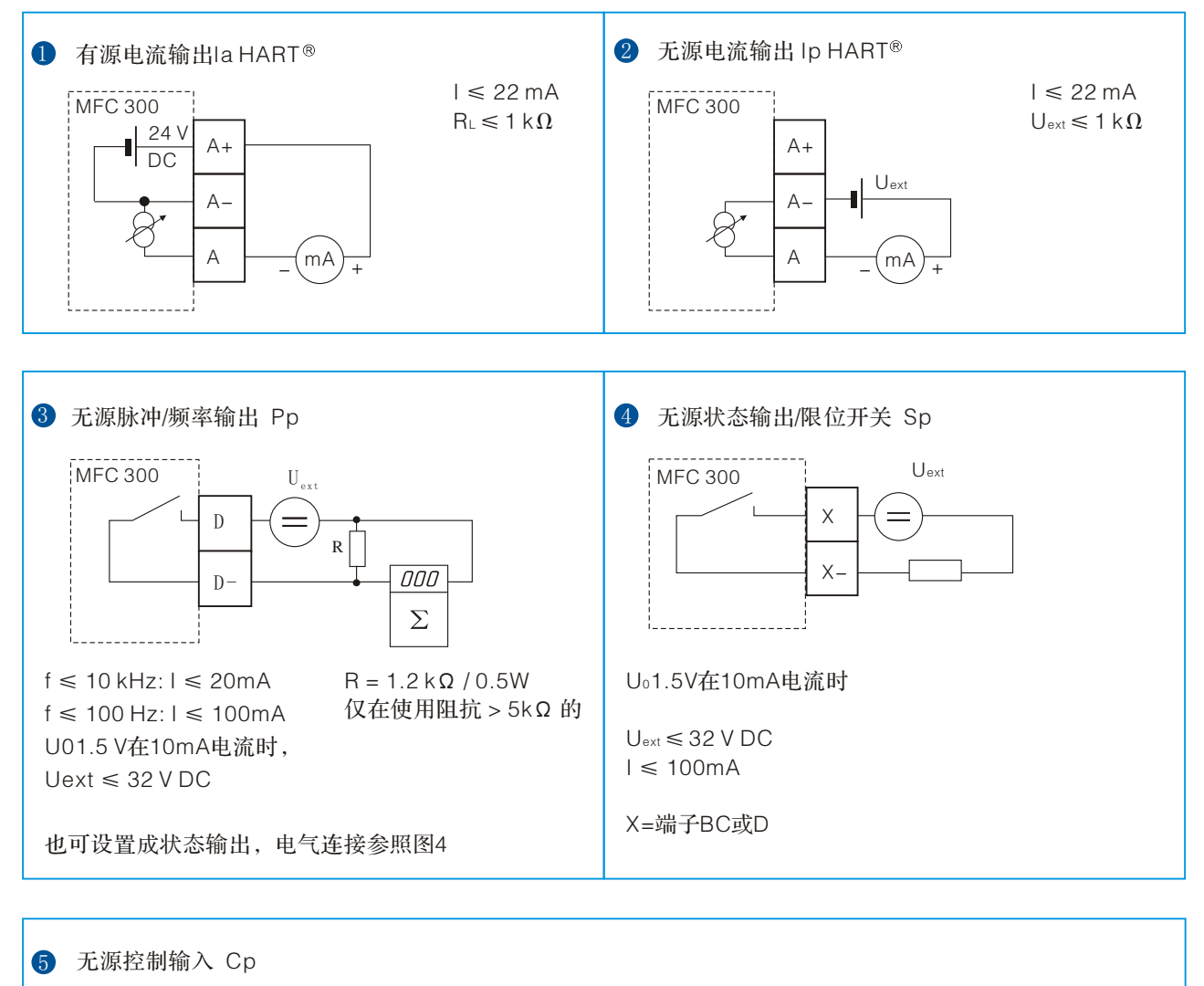

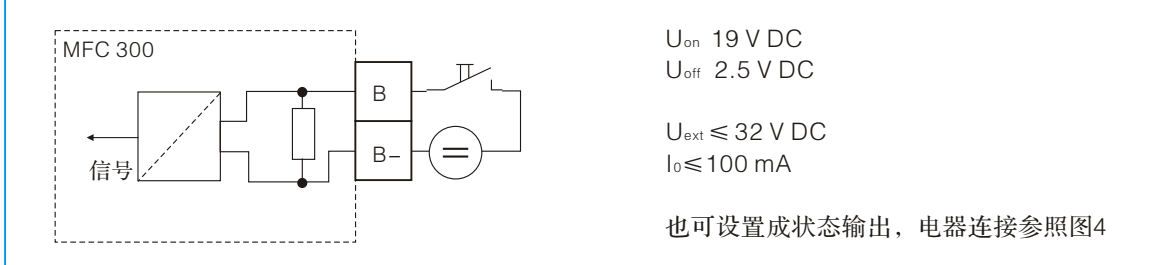

## 说明:

- 有源模式: MFC 300 提供操作 ( 有源) 接收仪表的电源; 请注意最大操作数据。
- 无源模式: 需要外部电源 (Uext) 操作 (有源)接收仪表。
- 模块化I/O和总线I/O的接线请参考产品随附的安装手册。

## 常规安装吊运注意事项

- 质量流量计通常不需要任何前后直管段,特殊应用场合除外。
- 由于仪表有重量, 所以我们推荐使用支架
- 允许支撑仪表主体
- 仪表可以水平安装,可以安装在向上的管道内或垂直安装。为了获得最佳结果,推荐垂直安装,流动方向向上。

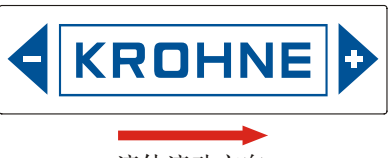

流体流动方向。

常规安装

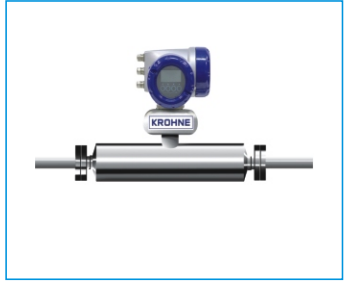

水平安装,从左向右流动 垂直安装,向上流动 成角度安装向上流动

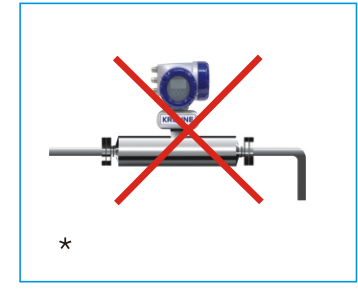

水平安装, 流经仪表后长距离 垂直下降,不推荐此种安装。

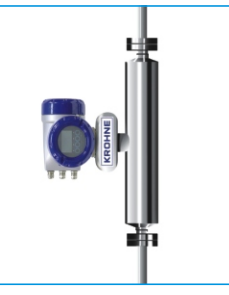

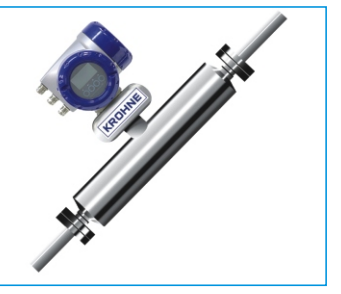

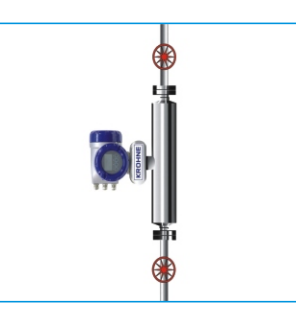

垂直安装,装有隔离阀,以标定零点。 推荐将阀门安装在仪表下方以防止停泵时出现回流。

\*注意:流经仪表后的长距离下降可导致虹吸,从而出现测量误差。避免将仪表安装在管线中的 最高点。空气或气体会在此处积聚导致测量出错。

吊运安装

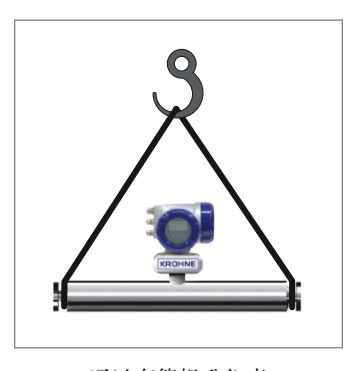

\*详细信息请参考产品随附的安装手册

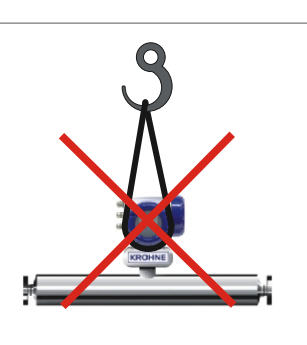

通过套管提升仪表 不能利用转换器 主体提升仪表

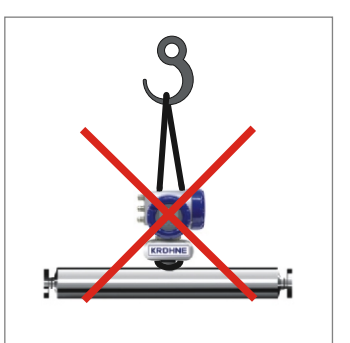

不能利用转换器 颈部提升仪表

供电电压 ■100...230VAC ■12...24VDC

24VAC/DC

## 选型信息表

8 仪表规格

输出要求

位号

为了更好地了解您的应用情况,请您完成此表格。我们将提供最适合于您的仪表。

#### **1**流体工况

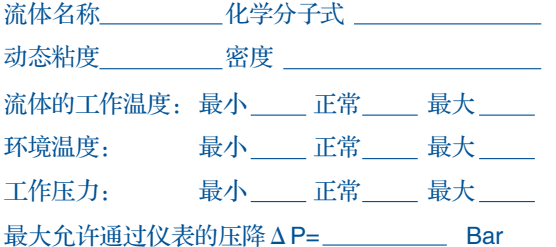

流速 最小 正常 最大 Kg/min 要求测量精度

- 是否为泥浆状流体? □ 是□ 否 如果是,颗粒尺寸为 固体含量为\_\_\_% (□ 体积 质量)
- 该流体是否与不锈钢起反应? □是 □否
- 该流体是否与钛起反应? □是 □否
- 该流体是否与哈氏合金起反应? □ 是 □否

其它: \_\_\_\_\_\_\_\_\_\_

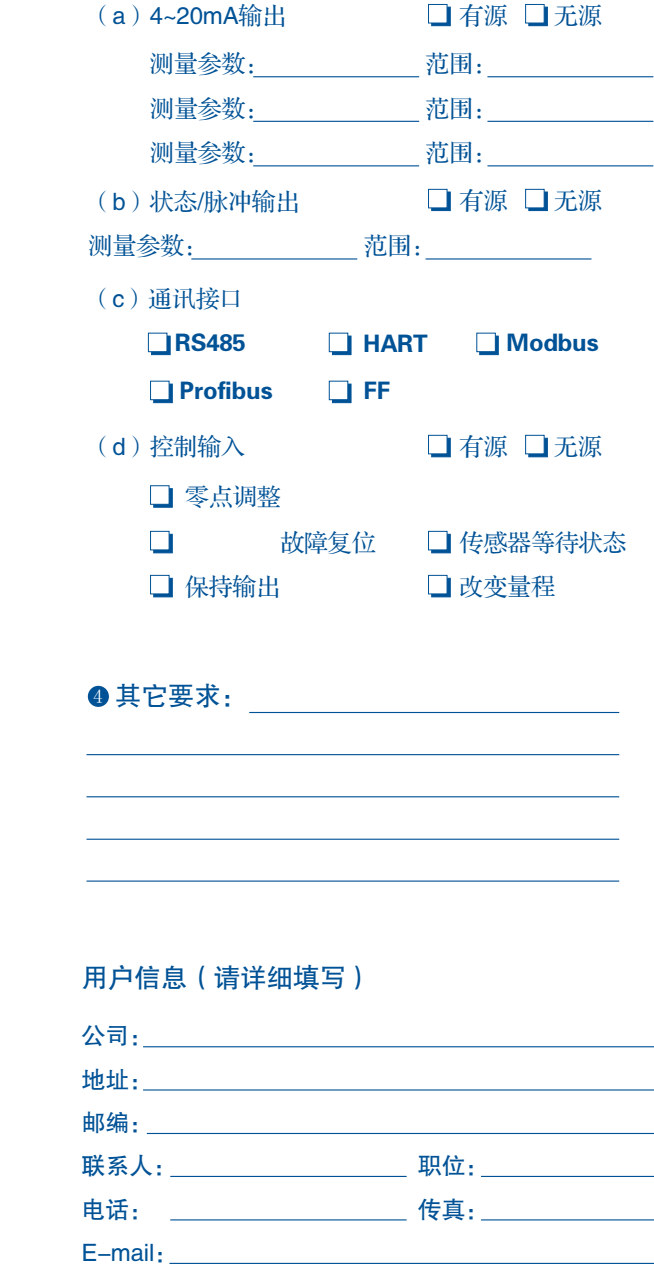

工艺管道/位置: 2

传感器连接接口:

工艺管线是否加热?

如果是:

(a) C.I.P.温度\_\_\_\_\_\_\_\_ ℃; 使用的化学试剂为\_\_\_\_\_\_\_; (b) S.I.P.温度 \_\_\_\_\_\_\_\_ ℃; 持续时间 \_\_\_\_\_\_\_\_\_\_\_\_\_ 。

是口 否口

工艺管道尺寸 材质:

如果是,加热方式为: ■水 ■ 蒸汽 ■ 电气

管线是否经过在线清洗 (C.I.P) 或在线消毒 (S.I.P)

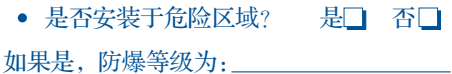

填写日期: フィング・システム